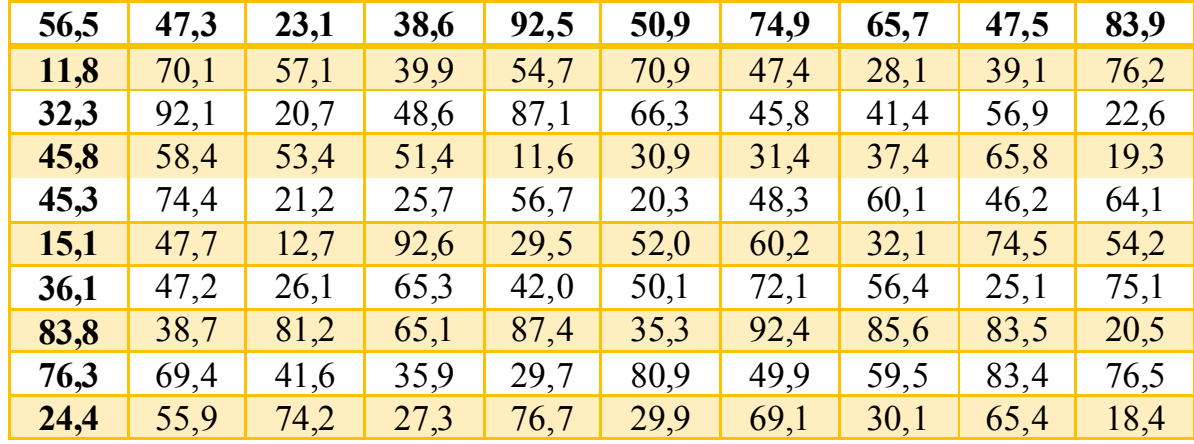

В результате эксперимента получены данные, записанные в виде таблицы:

Требуется:

- 1. Представить выборку в виде статистического ряда. Построить гистограмму и полигон частот.
- 2. Определить моду, медиану.
- 3. Определить несмещенные точечные оценки для математического ожидания, дисперсии, среднеквадратического отклонения.
- 4. Найти доверительный интервал для математического ожидания.
- 5. Приняв в качестве нулевой гипотезу  $H_0$ : генеральная совокупность, из

которой извлечена выборка, имеет нормальное распределение, проверить ее, пользуясь критерием Пирсона при уровне значимости  $\alpha = 0.025$ .

Для обработки данных в среде MathCad их нужно представит в виде вектора-столбца. Это можно сделать, по крайней мере двумя способами. 1-й способ - ввести вручную:

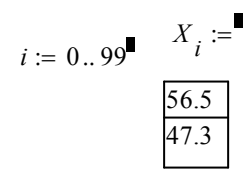

и так далее, через запятую, все 100 штук. Помните, что разделитель разрядов точка, а не запятая.

2-й способ -- сохранить данные в виде текстового файла -- один столбец.

Как это сделать.

- 1. В ворде преобразовать таблицу в текст
- 2. Заменить знаки табуляции на конец строки (абзац)
- 3. Заменить запятую на точку.
- 4. Сохранить в виде текстового файла (уменя 56.pm)

Такие файлы MathCad читает и воспринимает как данные.

Сохраним MathCad`овский документ в папке с данными и вводим данные. Смотрите ниже.

 $X = READPRN("56.nrn")$ Вводим данные

 $N_i = rows(X) = 100$ Определяем количество элементов выборки

 $i := 0..N - 1$   $C_i = sort(X)$ Задаём переменную для индексации массива и сортируем данные: получаем вариационный ряд

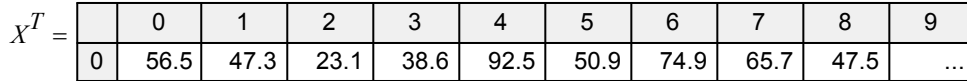

Ради интереса выводим данные в виде матрицы-строки

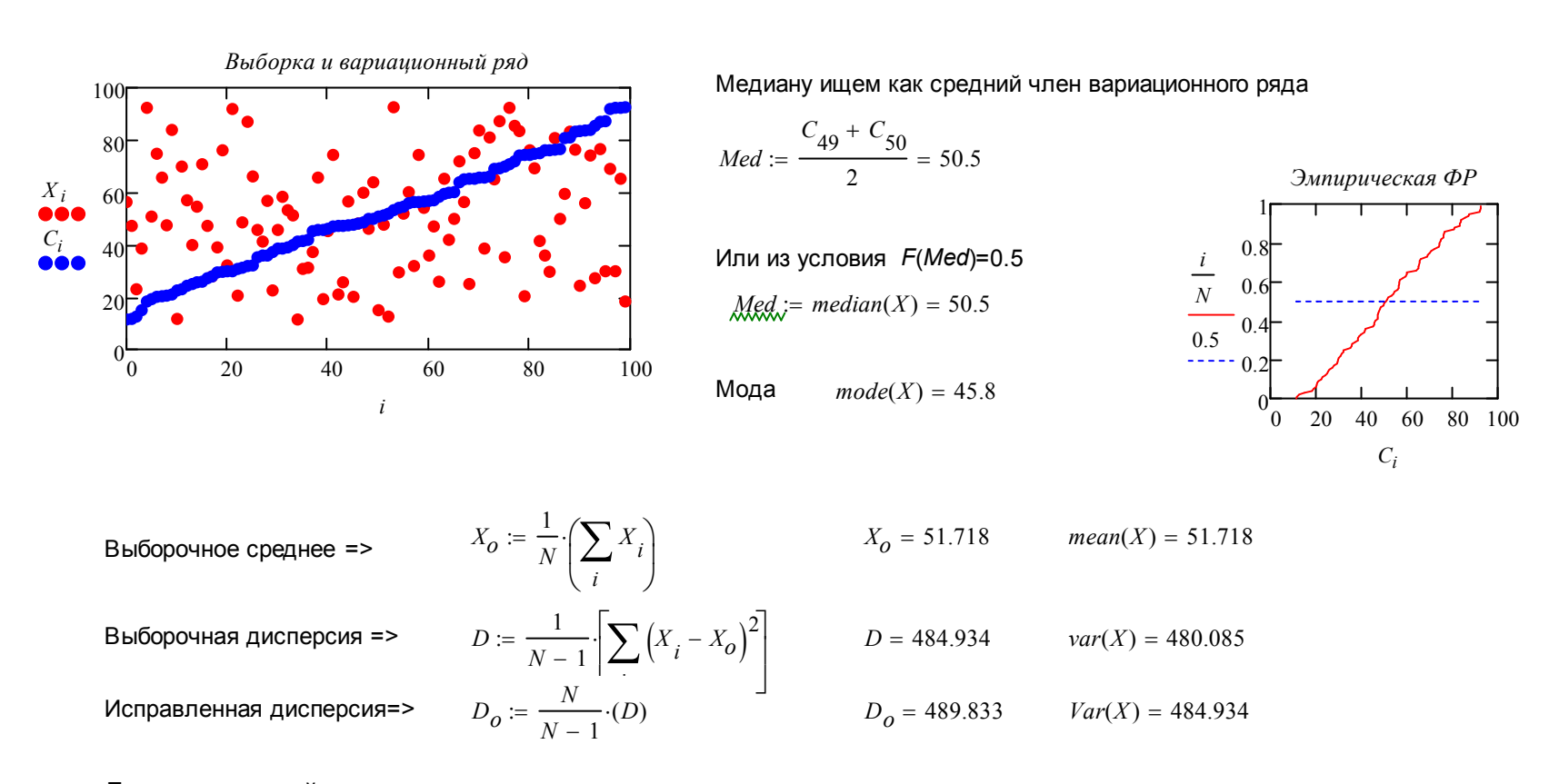

Доверительный интервал для мат. ожидания на уровне довери  $\gamma = 0.95$ 

Статистика 
$$
\frac{X_0 - Mx}{\sqrt{D_0}}
$$
. $\sqrt{N}$  имвет распределение Стьодента с  $N - 1$ ственью свободы. Квантиль распределения Стьодента на  
уровне  $\frac{1 + \gamma}{2}$ равен  $q := qt\left(\frac{1 + \gamma}{2}, N - 1\right) = 1.984$   
Доверительные границы  

$$
\Delta := \sqrt{\frac{D_0}{N}} \cdot q = 4.392 \qquad X_L := X_0 - \Delta = 47.326 \qquad X_R := X_0 + \Delta = 56.11
$$

Для получения статистического ряда, гистограммы и полигона необходимо сгруппировать данные. Число интегвалов группировки выбирается из условия: число точек, попавших в каждый интервал должно быть не меньше пяти. При объёме выборки не более 200 можно пользоваться формулой Старджеса

 $K := \text{ceil}(\log(N, 2))$   $K = 7$ Число интервалов группировки  $\leq$   $=$   $\sim$ 

 $h := \frac{ceil(max(X)) - trunc(min(X))}{K}$  $h = 11.714$   $\leq$ ширина интервала

Проиндексируем и зададим концы интервалов группировки. Для вывода на экран координат границ интервалов транспонируем соответствующий столбец с помощью команды Ctrl+1.

$$
j := 0..K
$$
  

$$
d' = (11 \ 22.714 \ 34.429 \ 46.143 \ 57.857 \ 69.571 \ 81.286 \ 93)
$$

Для подсчёта "чисел заполнения" интервалов используем системную функцию hist

 $\frac{H}{M}$ = hist(d, X)  $H^T$  = (11 15 14 22 13 14 11)  $\leq$  получаем наблюдаемый массив чисел запонения  $\sum H = 100$  Проверка  $l_{\text{av}} = 0..K - 1$  <= индекс для построени гистограммы и полигона  $HIST := \frac{H}{N \cdot h}$ Нормируем массив чисел, приводя его размерность к размерности плотности  $a := mean(X)$   $a = 51.718$   $s := Stdev(X)$   $s = 22.021$ Рассчитаем числовые характеристики распределения  $f(x) := \frac{1}{s \cdot \sqrt{2 \cdot \pi}} \cdot exp \left[ \frac{(x-a)^2}{2 \cdot s^2} \right]$ Предполагаем, что это параметры нормального распределения

$$
x := 0, 0.1 \ldots 100
$$

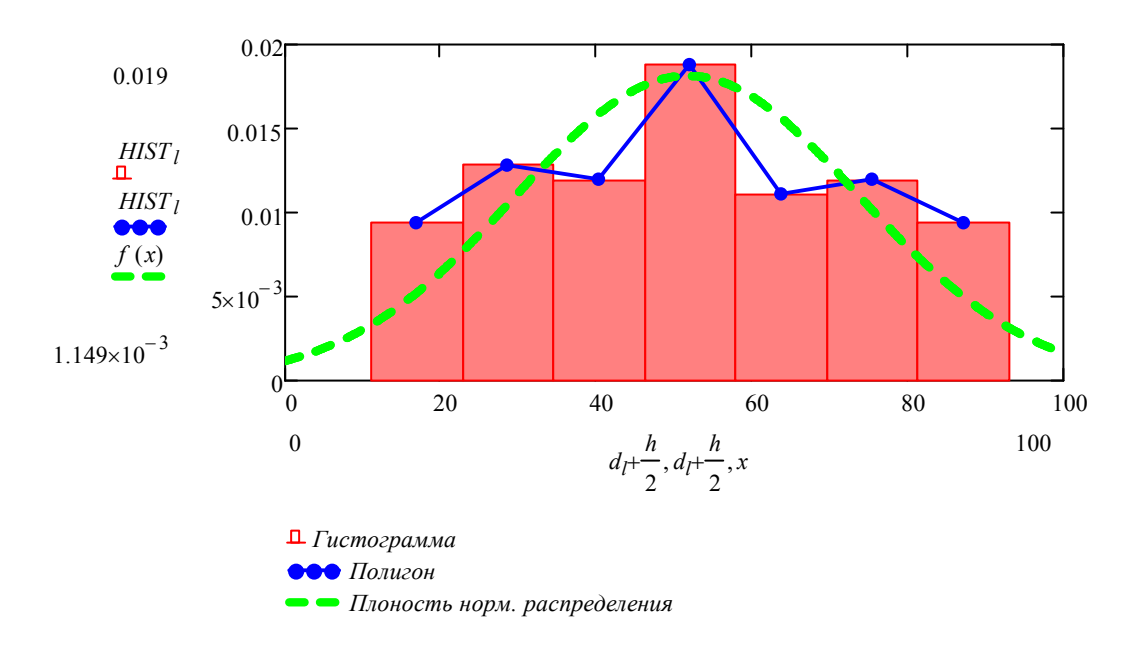

Проверка нормальности распределения с помощью критерия Пирсона

Нулевая гипотеза  $H_0^+$ выборка описывается нормальным распределением

Подсчитываем теоретические (ожидаемые) числа заполнения интервалов группировки

 $F(x) = pnorm(x, a, s)$  <= теоретическая функция распределения  $d_0$ :=  $-\infty$  Бесконечность => Ctrl+Shift+z *d*  $d_K := \infty$  *<sup>ʽ</sup>* Полагаем границы области значений бесконечными *n l <sup>F</sup> <sup>d</sup> <sup>l</sup>*1 *<sup>F</sup> <sup>d</sup> <sup>l</sup> <sup>N</sup>* <= Теоретические числа заполнения

$$
n^T = (9.391 \quad 12.228 \quad 18.388 \quad 20.973 \quad 18.145 \quad 11.907 \quad 8.969)
$$

Подсчитаем значение статистики критерия хи-квадрат *<sup>Ł</sup>*

$$
\chi := \sum_{l} \frac{\left(H_l - n_l\right)^2}{n_l} \qquad \qquad \chi = 4.288
$$

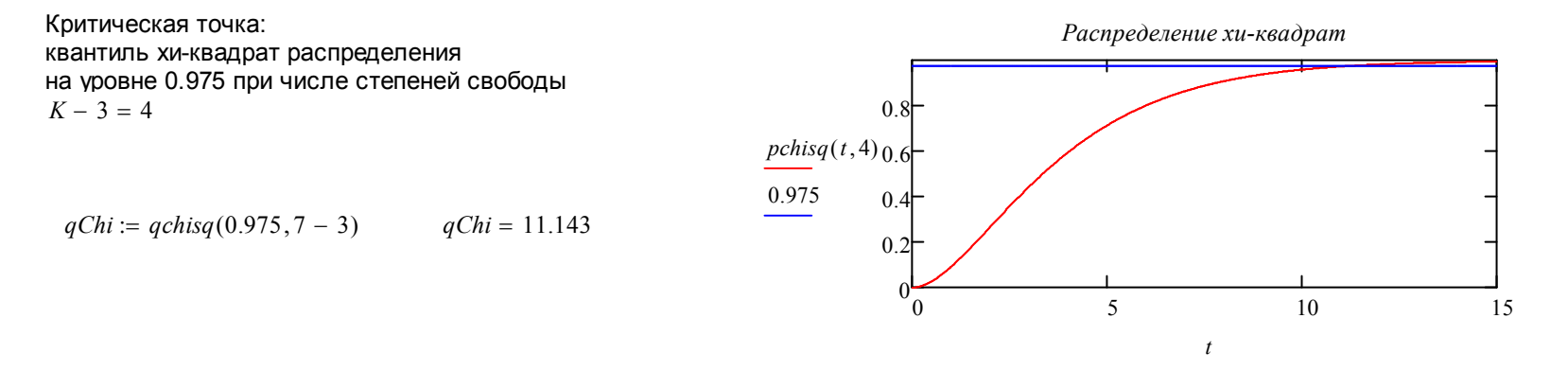

 $\chi$   $<$  *qChi* = 1 3начение статистики критерия попадает в область принятия гипотезы. Поэтому у нас нет оснований отвергать нулевую гипотезу